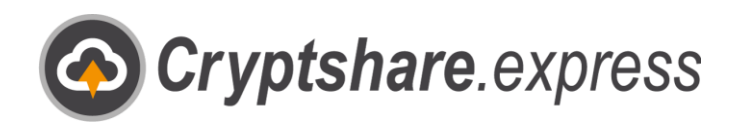

## Snelstartgids

Versleuteld en stressvrij met Cryptshare.express. Leidraad voor gebruiksgemak.

**<sup>■</sup>** Keeping your e-mail private

- <sup>t</sup> Removing file size limits
- **Bringing IT compliance** 買

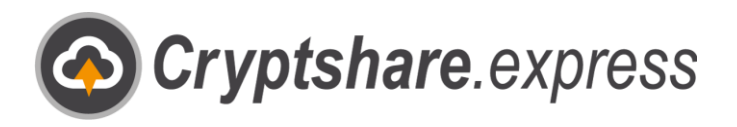

## Snelle start

Om Cryptshare.express direct te starten heeft u een bedrijfsaccount en een actieve gebruiker nodig. Open hiervoor de homepage van Cryptshare.express met een browser naar keuze: [www.cryptshare.express](http://www.cryptshare.express/)

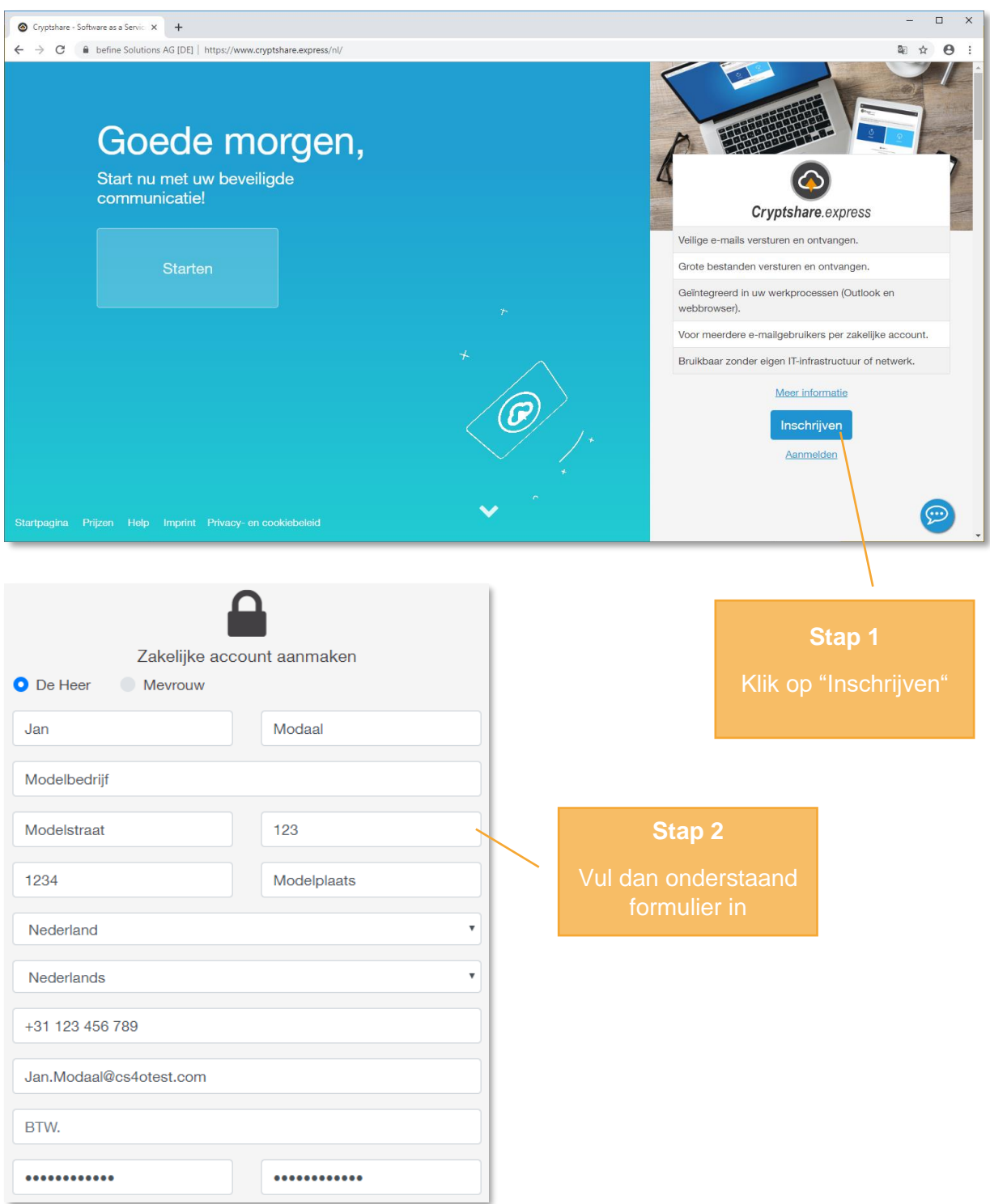

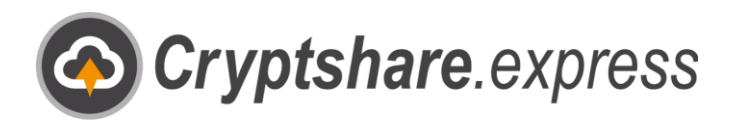

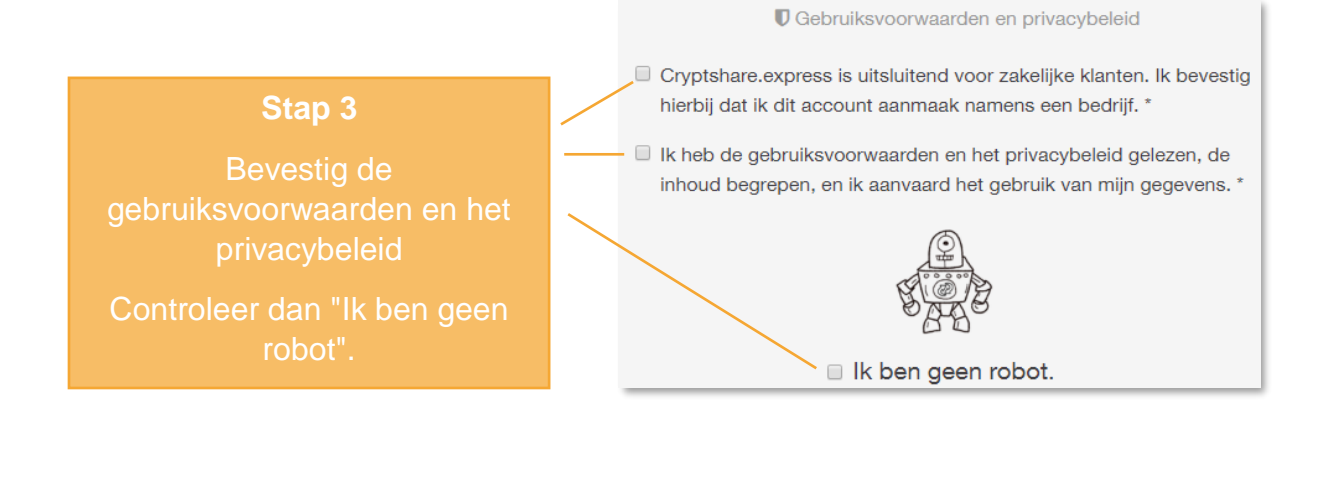

**U** Gebruiksvoorwaarden en privacybeleid

- Cryptshare.express is uitsluitend voor zakelijke klanten. Ik bevestig hierbij dat ik dit account aanmaak namens een bedrijf. \*
- Ik heb de gebruiksvoorwaarden en het privacybeleid gelezen, de inhoud begrepen, en ik aanvaard het gebruik van mijn gegevens. \*

Zakelijk account aanmaken

**Stap 4**

Klik op "Zakelijk

## Zijn alle gegevens juist?

De Heer Jan Modaal

Modelbedrijf Modelstraat 123 1234 Modelplaats, Netherlands

Telefoonnummer +31 123 456 789

E-mailadres Jan.Modaal@cs4otest.com

**RTW** 

Ik heb de gebruiksvoorwaarden en het privacybeleid gelezen, de inhoud begrepen, en ik aanvaard het gebruik van mijn gegevens. Yes

Maak nu een Zakelijke account aan!

Back to form

## **Stap 5**

Controleer uw gegevens en Zakelijke account aan!"

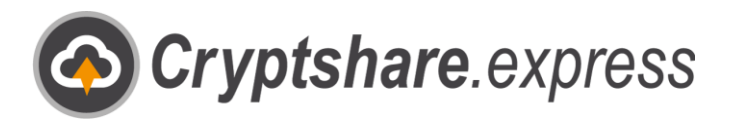

Nadat u op "Maak nu een Zakelijke account aan!" hebt geklikt, wordt u automatisch doorgestuurd naar het bestelformulier voor uw eerste gebruiker. De gegevens van uw bedrijfsaccount worden automatisch overgedragen:

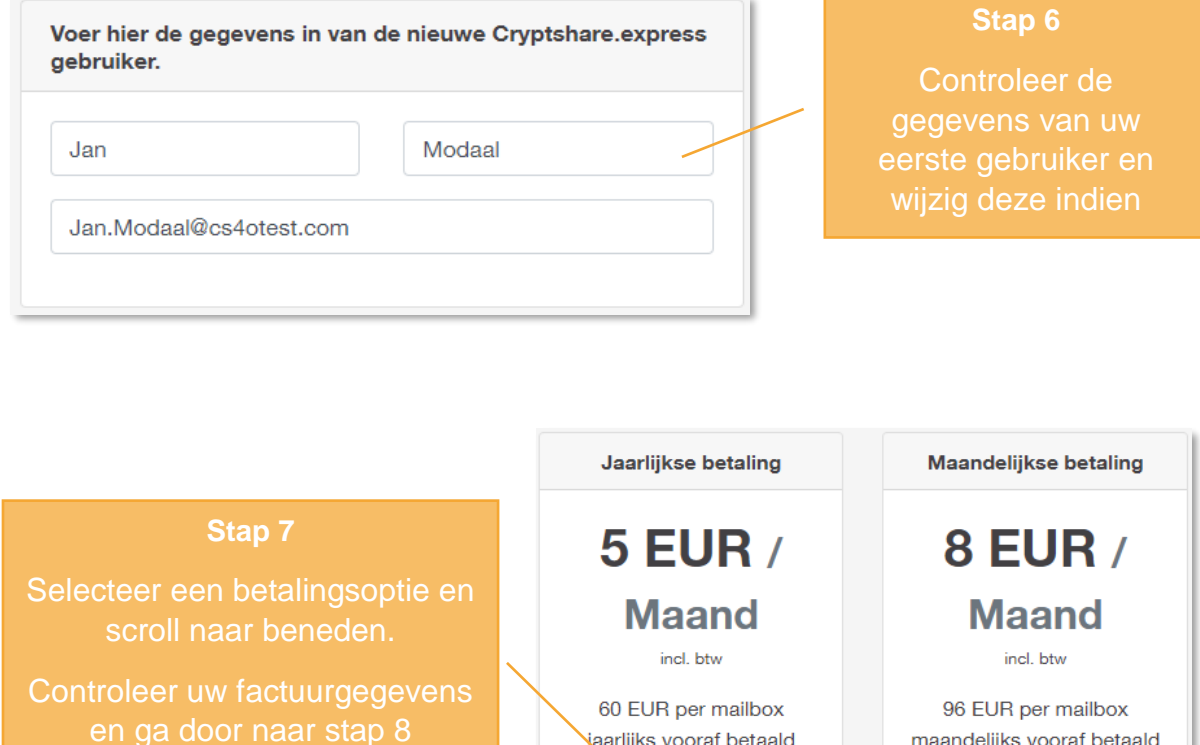

jaarlijks vooraf betaald

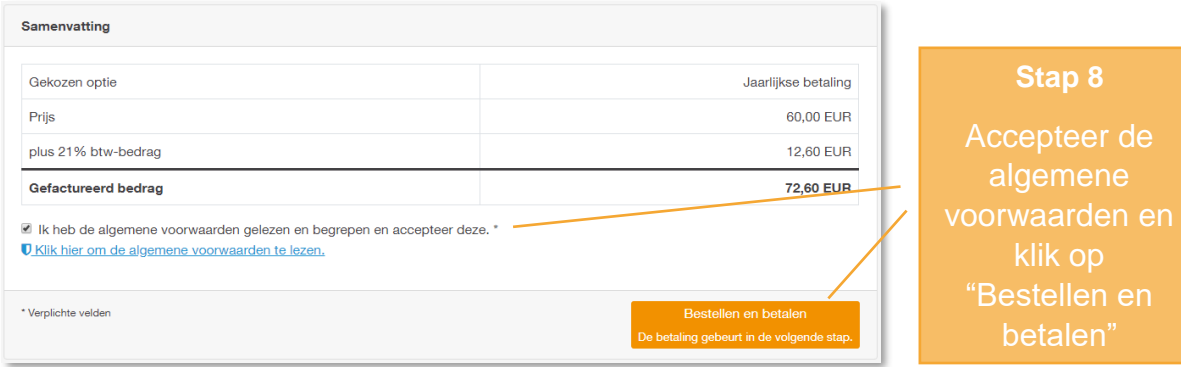

maandelijks vooraf betaald

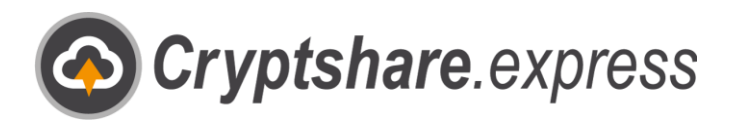

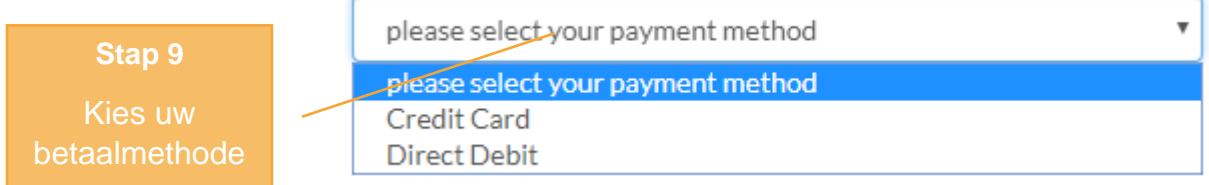

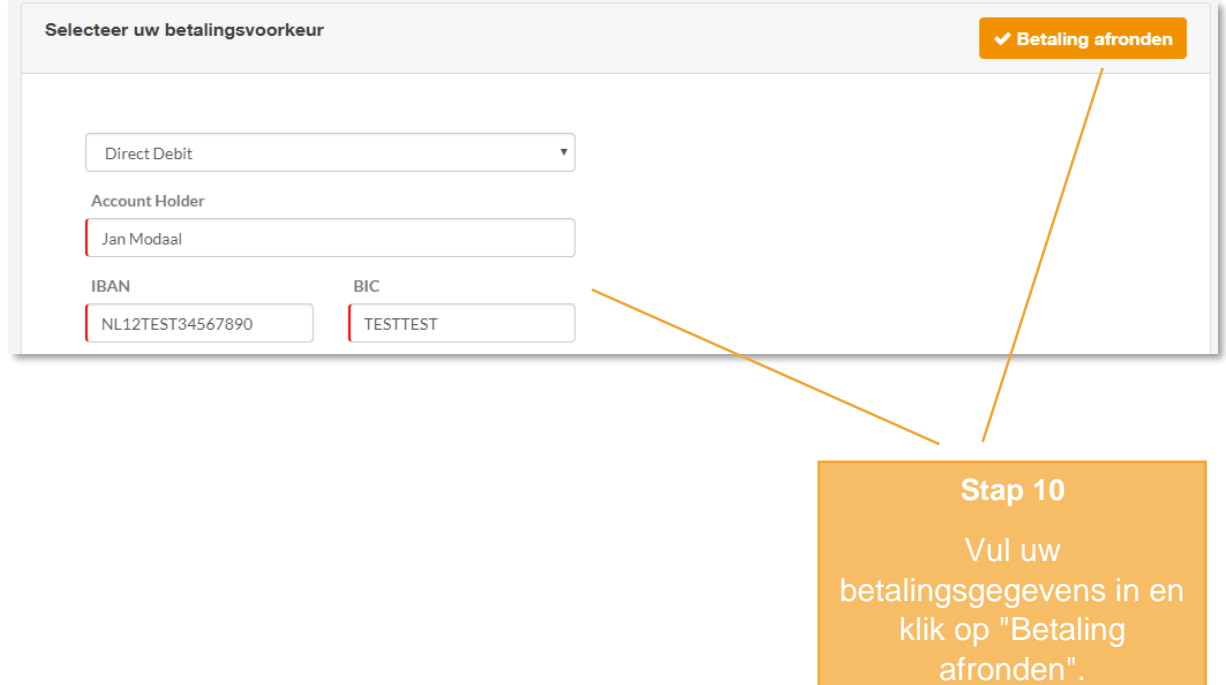

Nadat de betaling correct is uitgevoerd, kunt u de webapplicaties direct in gebruik nemen. Ga naar [https://nl.cryptshare.express](https://nl.cryptshare.express/) en klik op "Verzenden".

Als u meer informatie nodig heeft over registratie, webapplicatie, Outlook Add-in of gebruikers, kunt u te allen tijde toegang krijgen tot onze gedetailleerde [gebruikershandleiding.](https://www.cryptshare.express/nl/help/userguide)

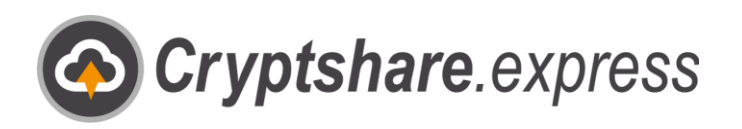

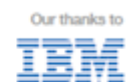

Equinoxe GmbH

Bismarckallee. 9 79098 Freiburg

**Germany** 

E-Mail: support@cryptshare.express Web: www.cryptshare.express

Register Court Freiburg HRB 5351

Managing Director: Wolfgang Schuler

VAT ID: DE187235063

© 2023 Equinoxe GmbH Status: May 2023